# POINTER ARITHMETIC ARRAYS, POINTERS AND STRUCTS

Problem Solving with Computers-I

https://ucsb-cs16-sp17.github.io/

#include <iostream> tinclude <iostream> ng namespool<br>ng nain(){<br>t main(){<br>cout<<"Hola Facebook\n"; int main(){  $\frac{\text{cott}}{\text{cett}}$  0;

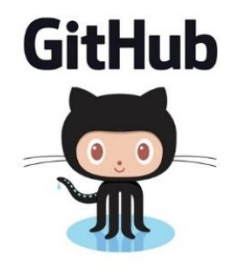

# Announcements

- Midterm next week Wed (05/12)
- All material covered in labs00-lab05 (including lab05). Key topics: file IO (only those aspects covered in lab03), Pointers, arrays, pointers and structs, function call mechanics (pass by value, reference and address), arrays of structs
- All lecture material until Monday's lectures

## Review: Pointer assignment: Trace the code

int x=10, y=20; int \*p1 =  $8x$ , \*p2 = $8y$ ;  $p2 = p1;$ int \*\*p3; p3 = &p2;

#### Two important facts about Pointers

1) A pointer can only point to one type –(basic or derived ) such as int, char, a struct, another pointer, etc

- 2) After declaring a pointer: int \*ptr; ptr doesn't actually point to anything yet. We can either:
	- make it point to something that already exists, or
	- $\triangleright$  allocate room in memory for something new that it will point to
	- $\triangleright$  Null check before dereferencing

# Arrays and pointers

**100 104 108 112 116** 

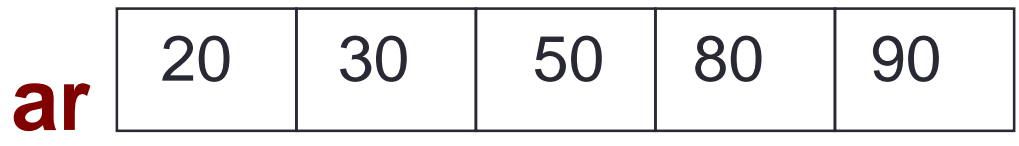

- **arming 1** and is a pointer to the first element
- ar [0] is the same as  $*ar$
- ar [2] is the same as  $*(ar+2)$
- Use pointers to pass arrays in functions
- Use *pointer arithmetic* to access arrays more conveniently

#### Pointer Arithmetic

```
int arr[]={50, 60, 70};
int *p;
p = arr;
p = p + 1;
*{\bf p} = *{\bf p} + 1;
```

```
Passing arrays to functions
int main(){
  int arr[]={50, 60, 70};
```

```
}
int sum(int b[], int len){
```
**}**

Code to demonstrate how arrays are passed to functions

```
void IncrementPtr(int *p){
     p++; 
}<br>}
```

```
q int arr[3] = {50, 60, 70};
int *q = arr;IncrementPtr(q);
```
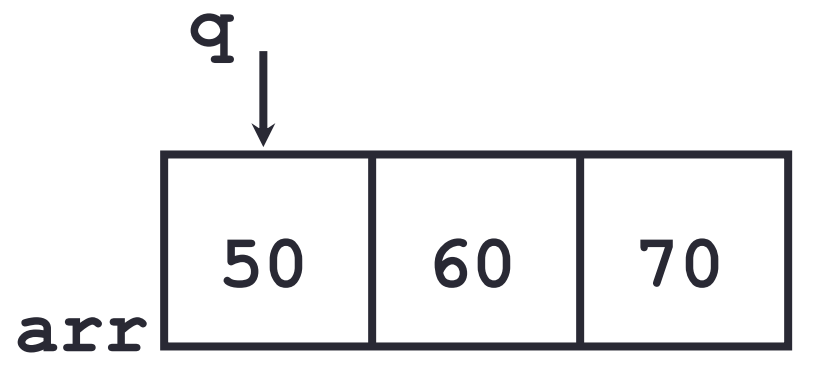

Which of the following is true after **IncrementPtr(q)**is called in the above code:

- A. '**q'** points to the next element in the array with value 60
- B. '**q'** points to the first element in the array with value 50

How should we implement IncrementPtr()**,**so that 'q' points to 60 when the following code executes?

```
void IncrementPtr(int **p){
    p++;
}
int arr[3] = \{50, 60, 70\};
int *q = arr;IncrementPtr(&q);
```

```
A. p = p + 1;B. \&p = \&p + 1;C. *p= *p + 1;
D. p= &p+1;
```
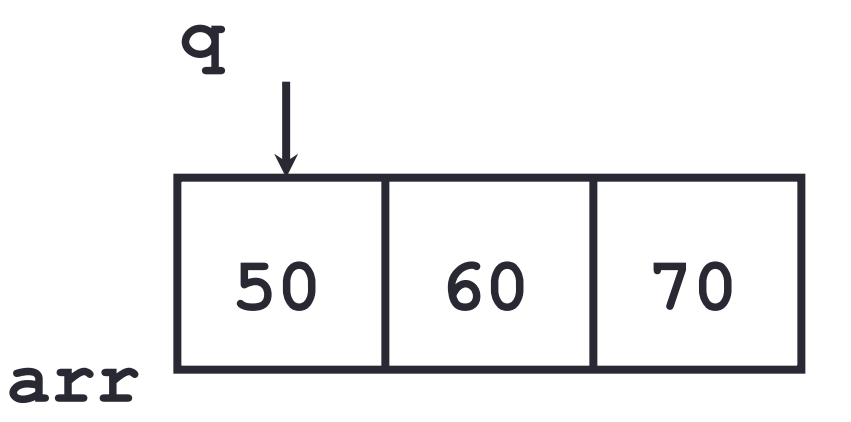

# Demo

• In class demo to show how you would create an array of structs, initialize them and pass the array to a function (this relates to the last problem on hw 10)

#### Pointer Arithmetic Question

How many of the following are invalid?

- I. pointer  $+$  integer (ptr $+1$ )
- II.  $integer + pointer (1+ptr)$
- III. pointer + pointer (ptr + ptr)
- IV. pointer integer (ptr 1)
- V. integer pointer  $(1 ptr)$
- VI. pointer pointer (ptr ptr)
- VII. compare pointer to pointer (ptr == ptr)
- VIII. compare pointer to integer  $(1 = ptr)$
- IX. compare pointer to 0 (ptr  $== 0$ )
- $X.$  compare pointer to NULL (ptr == NULL)

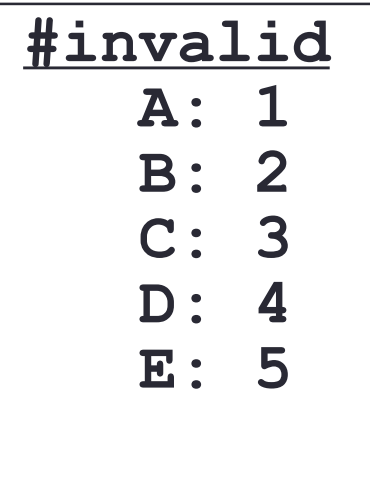

#### Pointer Arithmetic

- What if we have an array of large structs (objects)?
	- $\blacksquare$ C++ takes care of it: In reality,  $ptr+1$  doesn't add 1 to the memory address, but rather adds the size of the array element.
	- $\blacksquare$  C++ knows the size of the thing a pointer points to every addition or subtraction moves that many bytes: 1 byte for a char, 4 bytes for an int, etc.

# Complex declarations in C/C++

How do we decipher declarations of this sort? int \*\*arr[];

Read

- \* as "pointer to" (always on the left of identifier)
- as "array of" (always to the right of identifier)
- as "function returning" (always to the right ...)

For more info see: http://ieng9.ucsd.edu/~cs30x/rt\_lt.rule.html

#### Complex declarations in C/C++

Right-Left Rule int \*\*arr [];

Illegal combinations include:

[]() - cannot have an array of functions ()() - cannot have a function that returns a function

Step 1: Find the identifier

()[] - cannot have a function that returns an array

Step 2: Look at the symbols to the right of the identifier. Continue right until you run out of symbols \*OR\* hit a \*right\* parenthesis ")"

Step 3: Look at the symbol to the left of the identifier. If it is not one of the symbols '\*', '(), '[]' just say it. Otherwise, translate it into English using the table in the previous slide. Keep going left until you run out of symbols \*OR\* hit a \*left\* parenthesis "(".

Repeat steps 2 and 3 until you've formed your declaration.

#### Complex declarations in C/C++

```
int i;
int *i;
int a[10];
int f( );
int **p;
int (*p)[];
int (*fp) ( );
int *p[];
int af[]();
int *f();
int fa()[];
int ff()();
int (**ppa)[];
int (*apa[ ])[ ] ;
```
# Next time

• Dynamic memory allocation